## Government eProcurement System of National Informatics Centre (GePNIC)

Instructions to bidders for uploading the BOQ

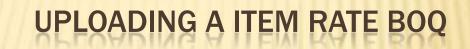

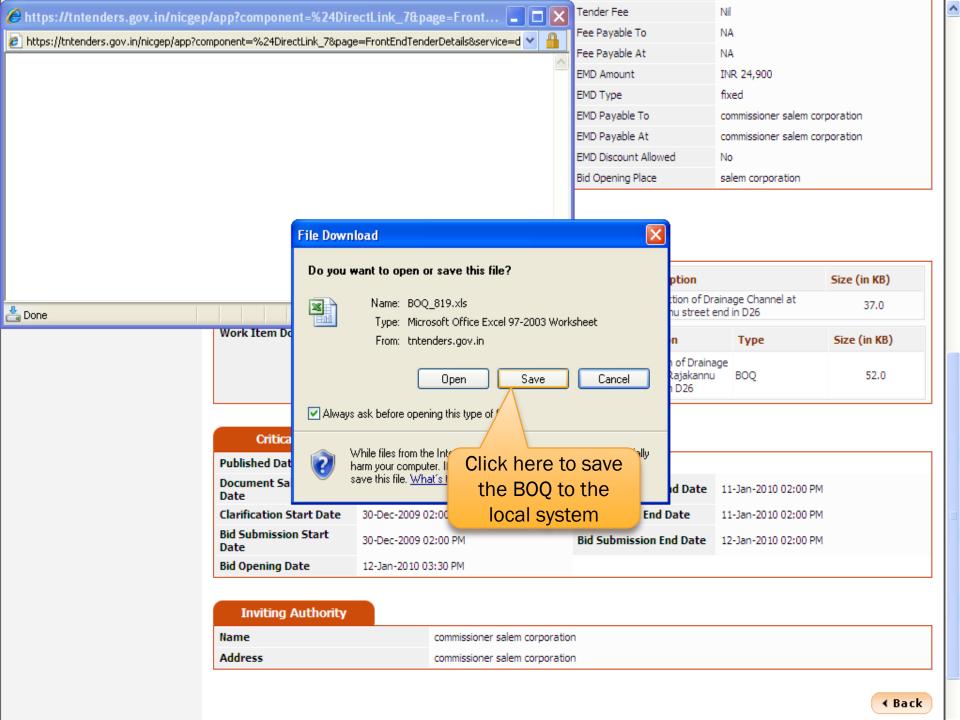

| Common Procurement Code | NA                 | Tender Fee           | Nil                            |
|-------------------------|--------------------|----------------------|--------------------------------|
|                         |                    |                      | TVII                           |
| Tender Value            | INR 24,90,000      | Fee Payable To       | NA                             |
| Tenderer Class          | class II and above | Fee Payable At       | NA                             |
| Product Category        | Civil Works        | EMD Amount           | INR 24,900                     |
| Product Sub Category    | NA                 | EMD Type             | fixed                          |
| EMD Percentage          |                    | EMD Payable To       | commissioner salem corporation |
| Contract Type           | Tender             | EMD Payable At       | commissioner salem corporation |
| Pre Bid Meeting Place   | NA                 | EMD Discount Allowed | No                             |
| Pre Bid Meeting Address | NA                 | Bid Opening Place    | salem corporation              |

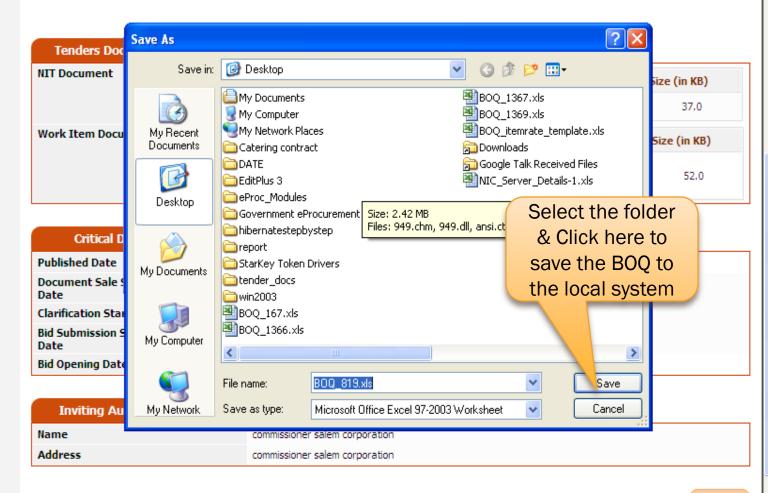

| Common Procurement Code | NA                 |                                         | Tender Fee     | Nil        |
|-------------------------|--------------------|-----------------------------------------|----------------|------------|
| Tender Value            | INR 24,90,000      |                                         | Fee Payable To | NA         |
| Tenderer Class          | class II and above |                                         | Fee Payable At | NA         |
| Product Category        | Civil Works        |                                         | EMD Amount     | INR 24,900 |
| Product Sub Category    | NA                 |                                         |                |            |
| EMD Percentage          |                    | Now the B                               | OQ itemrate h  | as been 📄  |
| Contract Type           | Tender             | downloaded by the bidder and saved into |                |            |
| Pre Bid Meeting Place   | NA                 |                                         |                |            |
| Pre Bid Meeting Address | NA                 | the local system                        |                |            |

## **Tenders Documents** NIT Document 5.No **Document Name** Description Size (in KB) Construction of Drainage Channel at Rajakannu street end in D26 205D.pdf 1 37.0 **Work Item Documents** Size (in KB) 5.No Document Name Description Type

BOQ\_819.xls

| Critical Dates               |                      |                               |                      |
|------------------------------|----------------------|-------------------------------|----------------------|
| Published Date               | 30-Dec-2009 02:00 PM |                               |                      |
| Document Sale Start<br>Date  | 30-Dec-2009 02:00 PM | Document Sale End Date        | 11-Jan-2010 02:00 PM |
| Clarification Start Date     | 30-Dec-2009 02:00 PM | <b>Clarification End Date</b> | 11-Jan-2010 02:00 PM |
| Bid Submission Start<br>Date | 30-Dec-2009 02:00 PM | Bid Submission End Date       | 12-Jan-2010 02:00 PM |
| Bid Opening Date             | 12-Jan-2010 03:30 PM |                               |                      |

| Inviting Authority |                                |
|--------------------|--------------------------------|
| Name               | commissioner salem corporation |
| Address            | commissioner salem corporation |

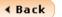

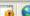

Construction of Drainage Channel at Rajakannu BOQ street end in D26

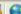

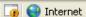

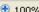

52.0

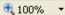

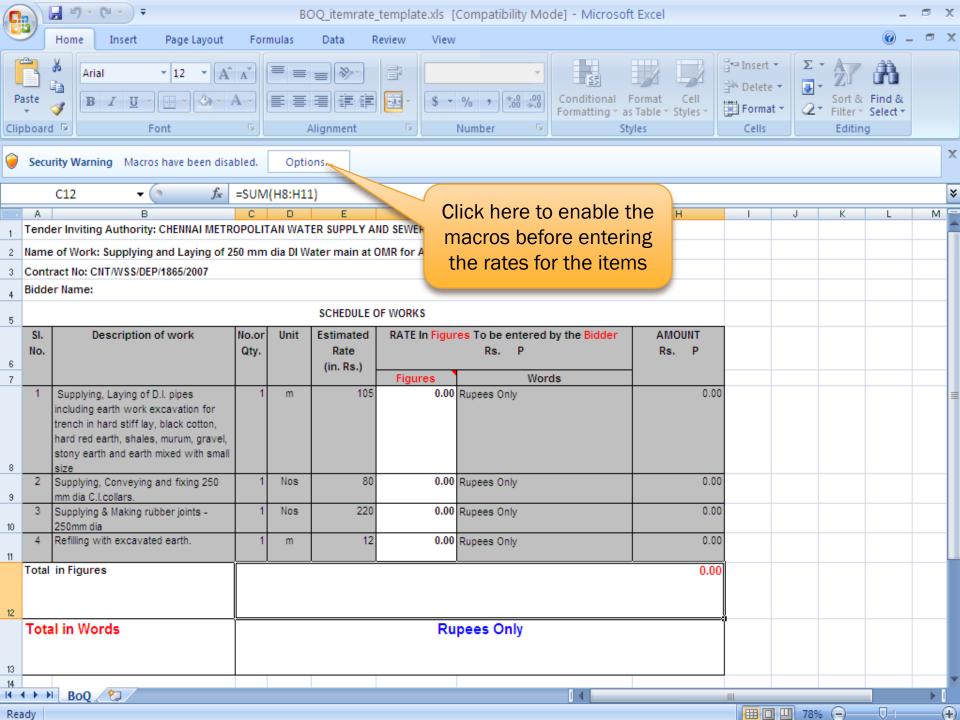

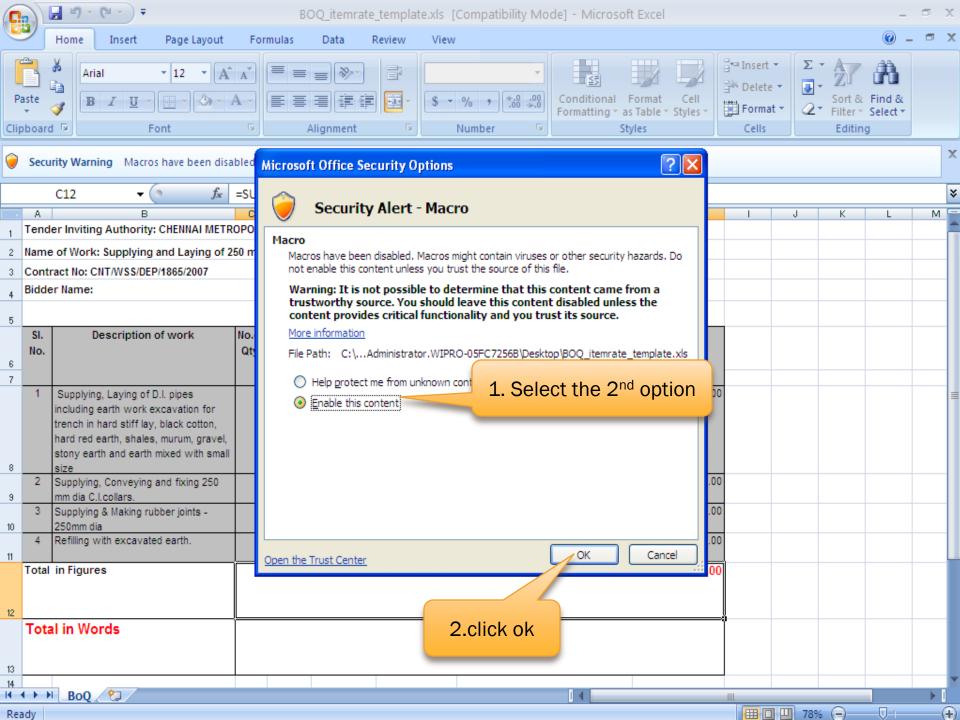

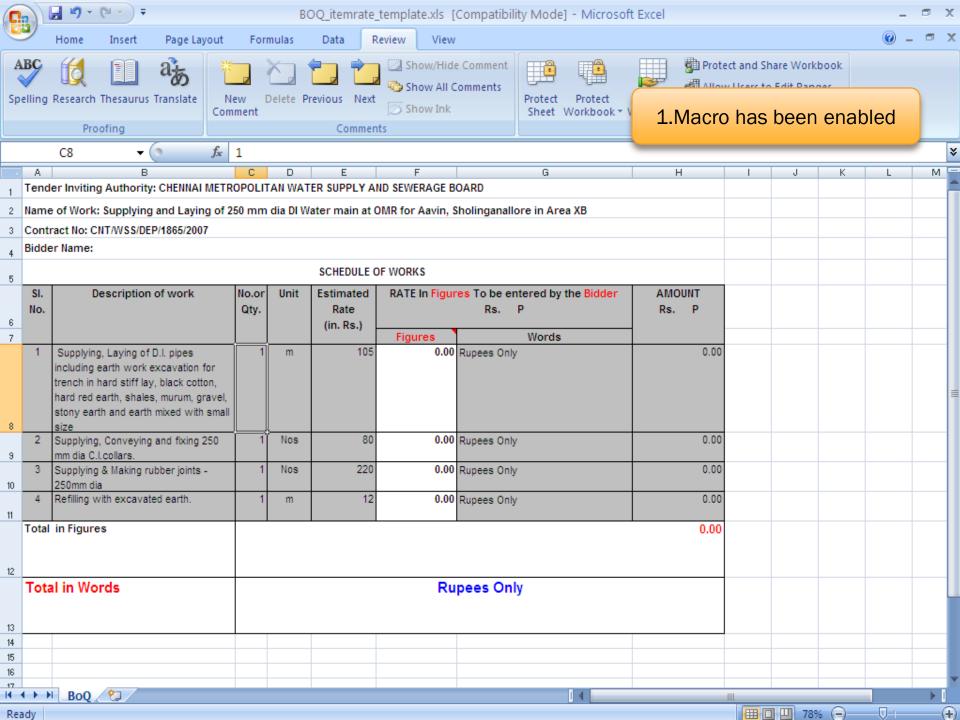

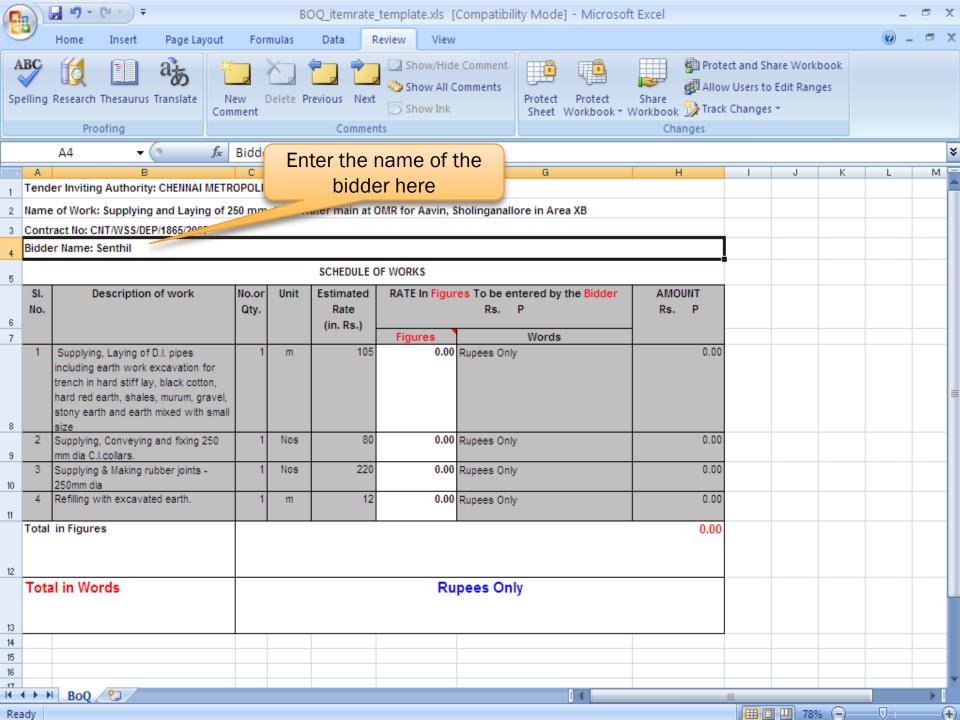

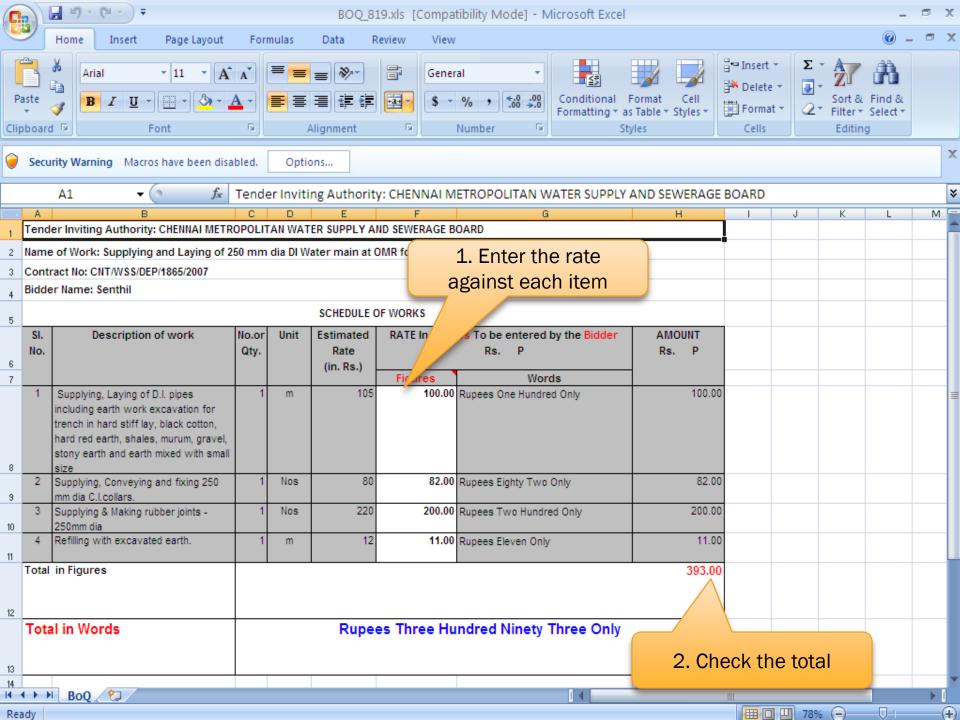

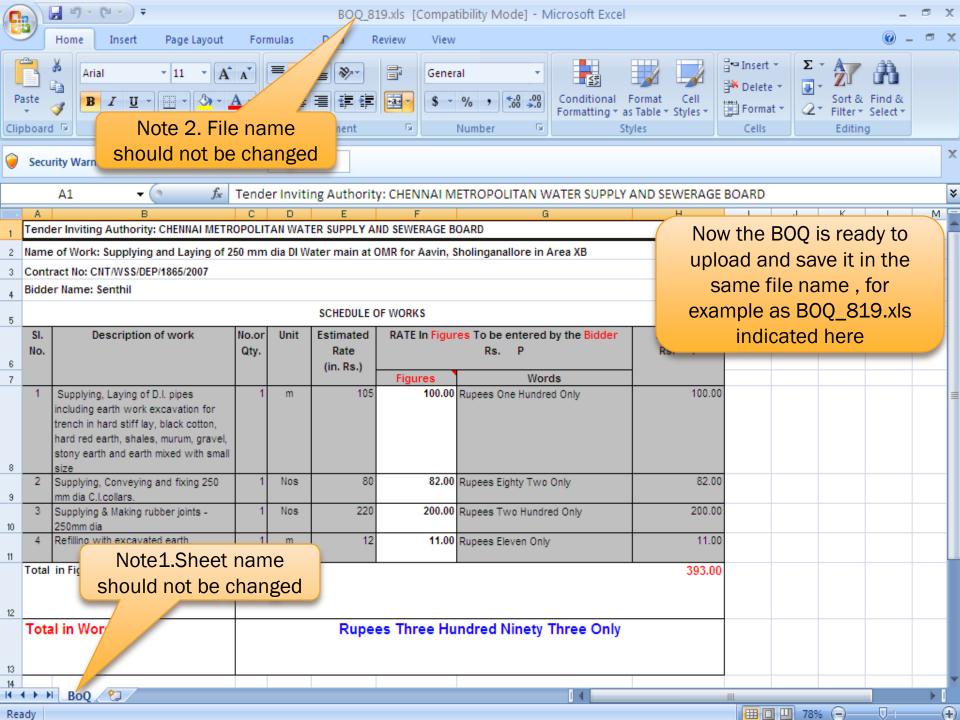

## END OF ITEM RATE BOQ UPLOADING